## **SUMMARY OF** *AVSS* **COMMANDS**

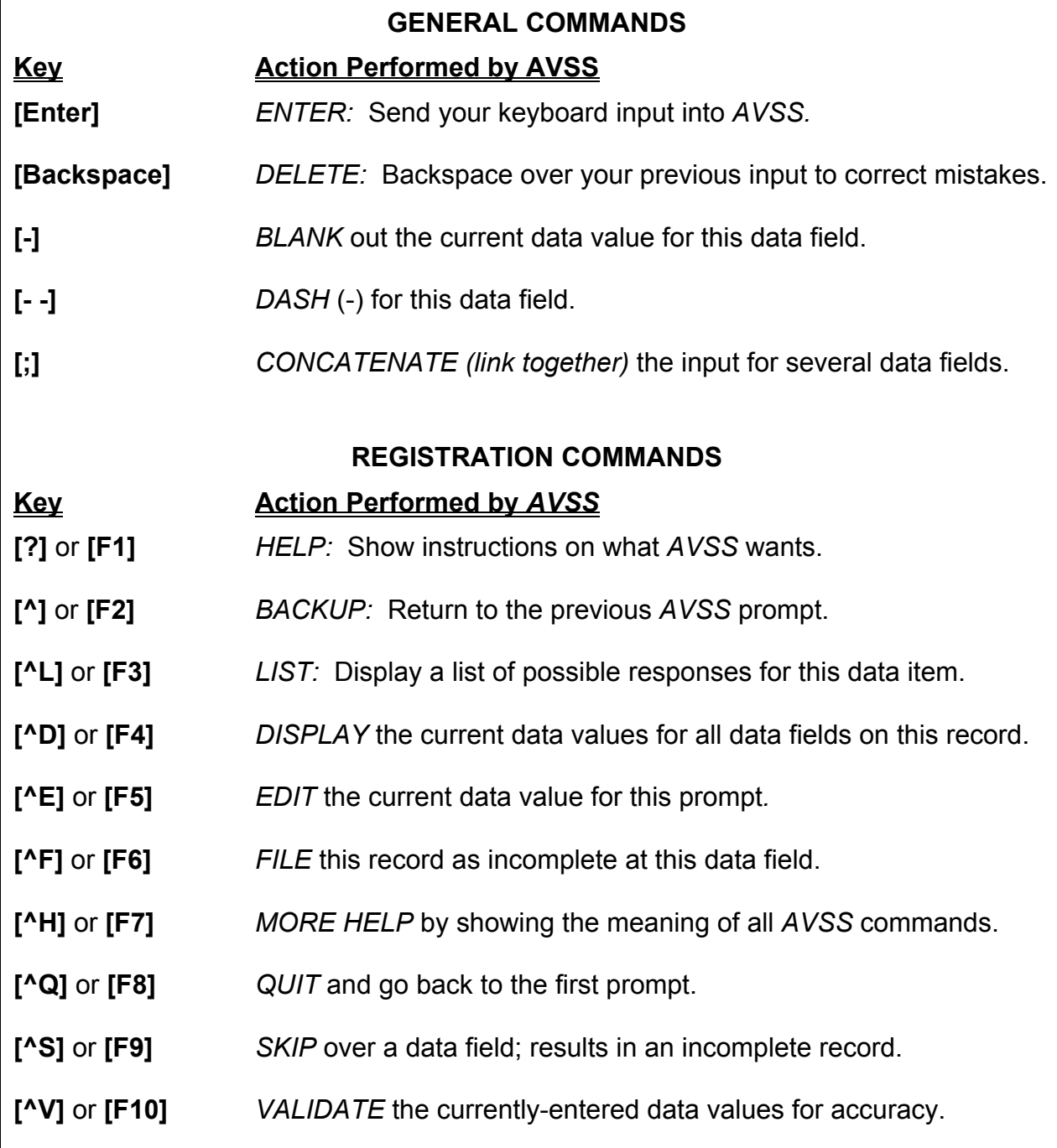